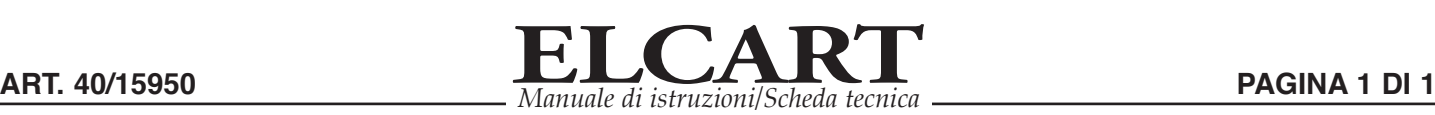

## **SDOPPIATORE CAVO RETE FTP CAT5E COMPLETAMENTE SCHERMATO**

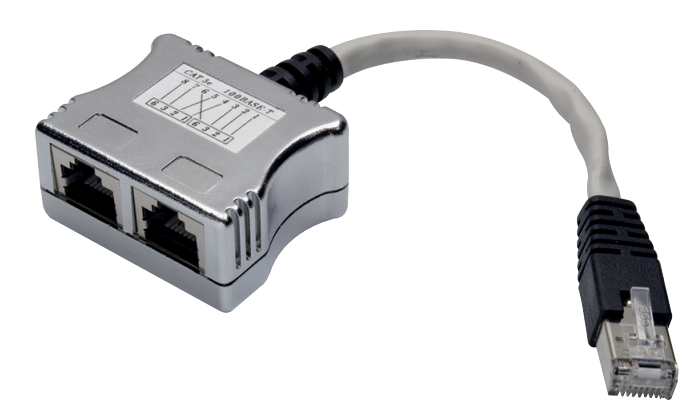

L'articolo funziona correttamente in una LAN, dove è già presente uno switch di rete (tipo il 42/88281). Se si desidera utilizzare lo sdoppiatore di rete in un contesto "domestico", dove c'è un singolo modem/router/access point, lo sdoppiatore deve essere usato in coppia e comunque con la presenza di uno switch di rete che va ad identificare l'indirizzo IP dei 2 PC.

## **Istruzioni per il collegamento:**

1) Le due femmine RJ45 del primo andranno collegate a 2 porte dello switch tramite due cavetti corti (patch cord CAT5)

2) Il maschio (sempre del primo sdoppiatore), tramite un accoppiatore F/F andrà collegato al cavo principale

3) L'altro capo del cavo principale, sempre tramite un accoppiatore F/F, andrà collegato al maschio del secondo sdoppiatore

4) Infine le due femmine RJ45 del secondo sdoppiatore andranno a servire, tramite due cavi di adeguata lunghezza, le 2 utenze

Un cavo LAN ha 8 poli ma ne vengono utilizzati solo 4; ci penseranno gli sdoppiatori a fare in modo che alle due utenze finali arriveranno comunque i 4 poli utili.

Le due utenze potranno quindi sfruttare tutte le potenzialità della rete utilizzando un solo cavo, compreso l'eventuale collegamento ad Internet.

**Schema di collegamento:**

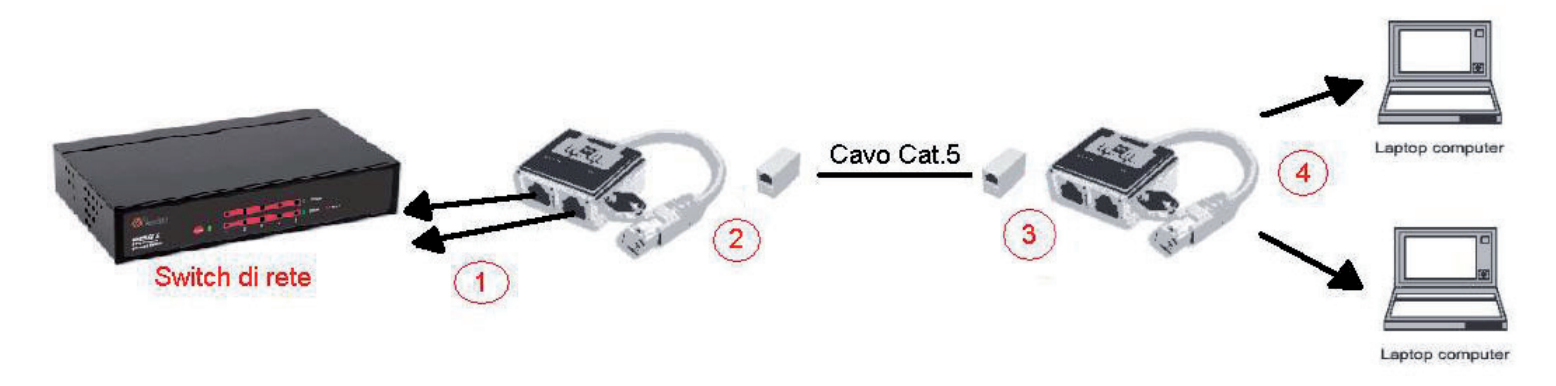

*ELCART DISTRIBUTION SPA via Michelangelo Buonarroti, 46 - 20093 Cologno Monzese (Milano) ITALY Tel. +39 02.25117310 Fax +39 02.25117610 sito internet: www.elcart.com e-mail: info@elcart.it* La divulgazione dei dati contenuti in questa scheda è da ritenersi un servizio puramente informativo e non costituisce alcun vincolo da parte della Elcart in merito a prestazioni ed utilizzo del prodotto. *The divulgation of data contained on this technical sheet are exclusively for informational reasons and establish no link on behalf of Elcart regard to thr performances and the usa of the product. La divulgacion de los datos contenidos en esta ficha son un servicio unicamente informativo y no constituyen ningun vinculo de parte de Elcart respecto a las prestaciones y uso del producto.*